**M414** - **Chapter 3 Worksheet 3** - **Empirical Rule and Normal Distribution** 

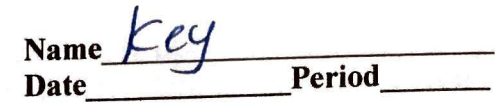

 $\sim$ 

- **In a normal distribution, what percent of the values lie:**
- 1. below the mean?  $5D\%$  2. above the mean?  $5D\%$

- 3. within one standard deviation of the mean?  $687$ .
- 4. within two standard deviations of the mean?  $\sqrt[4]{\zeta}$
- 5. within three standard deviations of the mean?  $99.77$
- **6. 2000 freshmen at State University took a biology test. The scores were distributed normally with a mean of70 and a standard deviation of 5. Label the mean and three standard deviations from the**  mean.

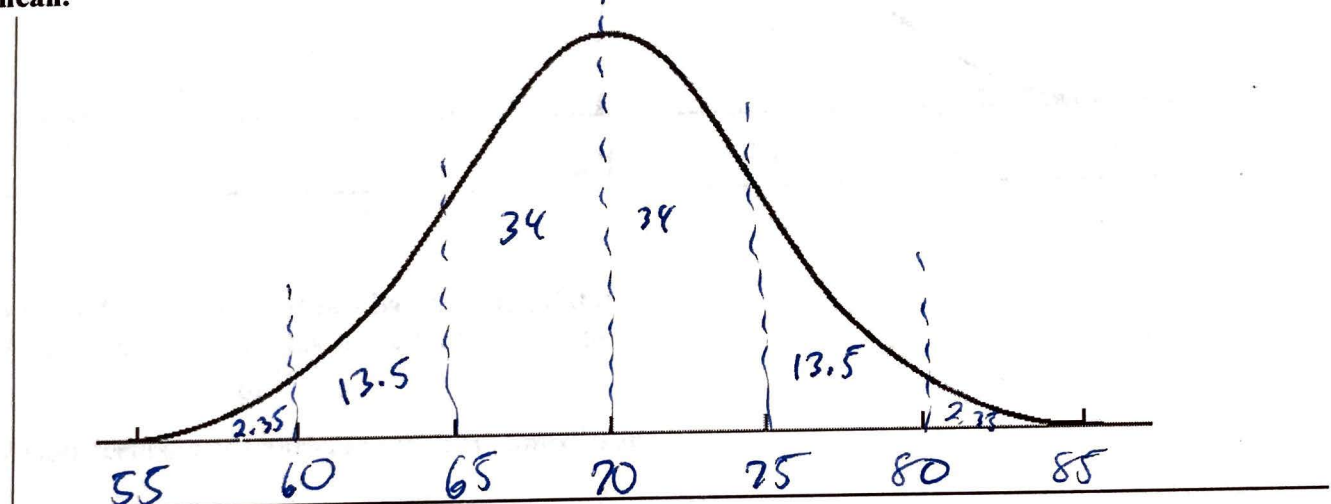

### **Answer the following questions based on the data:**

a) What percentage of scores are between scores 65 and 75?

# *fJt>~*

b) What percentage of scores are between scores 60 and 70?

### *'f'l5i,*

c) What percentage of scores are between scores 60 and 85?

# *1'IJ. '>* s->7

d) What percentage of scores is less than a score of 55?

# $.157$

e) What percentage of scores is greater than a score of 80?

### $2.5$  *l'*

.. f) Approximately how many biology students scored between 60 and 70?

## *q~*

 $\bigodot$ g) Approximately how many biology students scored between 55 and 60?

*I lf1* 

*J EDO* inpigrs at Central High School took the ACT last year. The scores were distributed normally and deviations from the MCT last year. The scores were distributed normally with a mean of 24 and a standard deviation of 4. Label the mean and three standard deviations from *<sup>1</sup>*the mean.

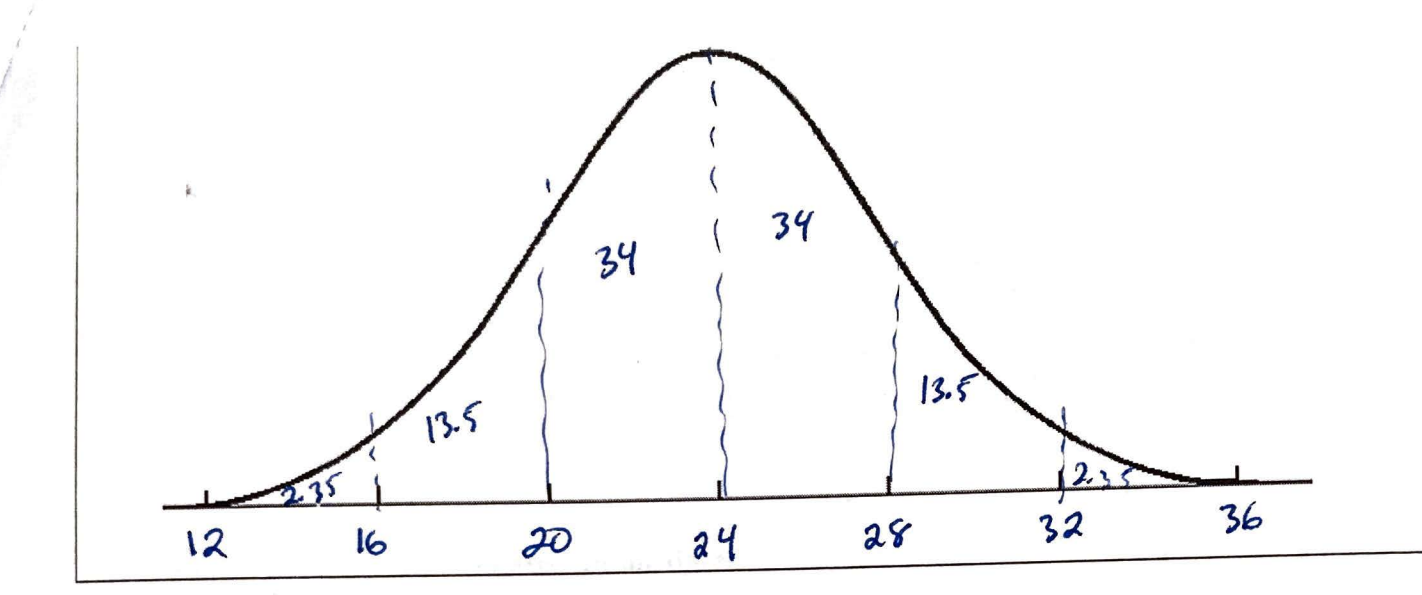

#### **Answer the following questions based on the data:**

a) What percentage of scores are between scores 20 and 28?

 $687.$ 

b) What percentage of scores are between scores 16 and 32?

### *q~),*

c) What percentage of scores are between scores 16 and 28?

# ~f *s-* />

d) What percentage of scores is less than a score of 12?

# **<sup>8</sup>'** *,t~*

- e) What percentage of scores is greater than a score of 24?  $50<sub>7</sub>$
- t) Approximately how many juniors scored between 24 and 28?

#### $347.110$

g) Approximately how many juniors scored between 20 and 28?

### $687/2$   $34()$

h) Approximately how many juniors scored between 24 and 32?

*lf?. 5* ( *-:;-e,o) ==* ?. 37

i) Approximately how many juniors scored between 16 and 20?

#### **KW**

- $\frac{67}{1}$  i) Approximately how many juniors scored higher than 32?
	- 12

8. 500 freshmen at Schaumburg High School took an algebra test. The scores were distributed normally with a mean of 75 and a standard deviation of 7. Label the mean and three standard deviations from the mean.

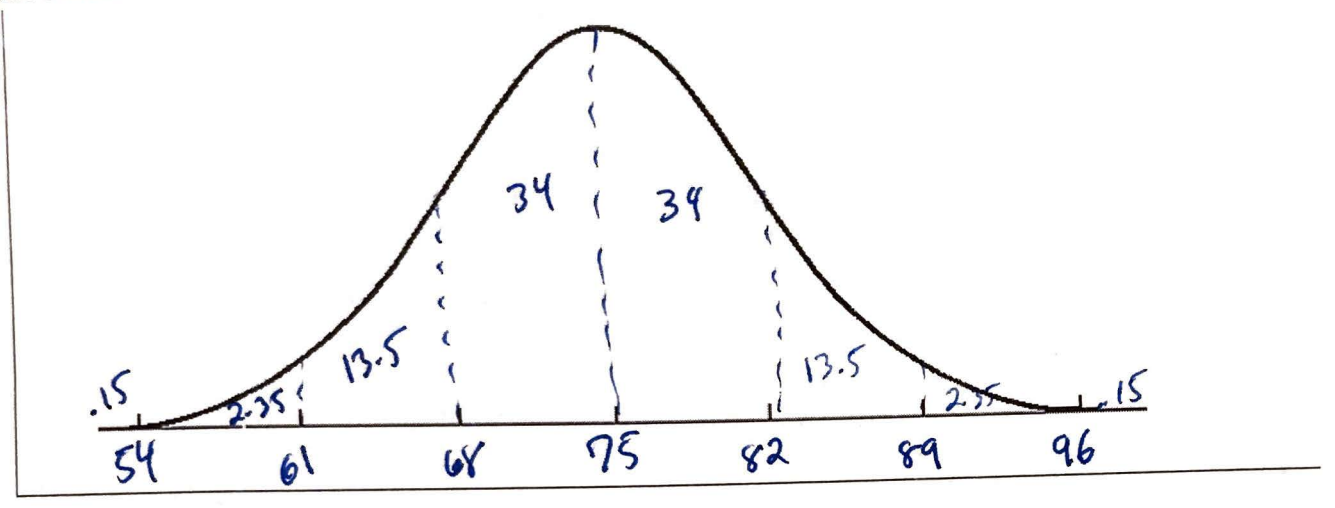

### **Answer the following questions based on the data:**

a) What percentage of scores are between scores 61 and 82?

#### *fl.~ fo*

b) What percentage of scores are between scores 75 and 82?

#### 1 *'1 i-*

What percentage of scores are between scores 61 and 89? c)

# *q57 ..*

 $\mathbf{C}$ 

j)

 $\bigcap$ 

d) What percentage of scores is less than a score of 61?

#### i .s *1-*

What percentage of scores is greater than a score of 96? e)

#### $.157$

- t) Approximately how many algebra students scored between 61 and 89? *,qt;(~J = '17s;*
- g) Approximately how many algebra students scored between 68 and 82?

# *.. ~[((Sb-'):::* 3lf0

- h) Approximately how many algebra students scored between 61 and 75? *<sup>I</sup>'1~{,SIX))~~* **3?~**
- i) Approximately how many algebra students scored between 89 and 96?

*,01.'>5(\$1PJ* ~,, Approximately how many algebra students scored higher than 89?

 $.025(50)$   $\approx$  12

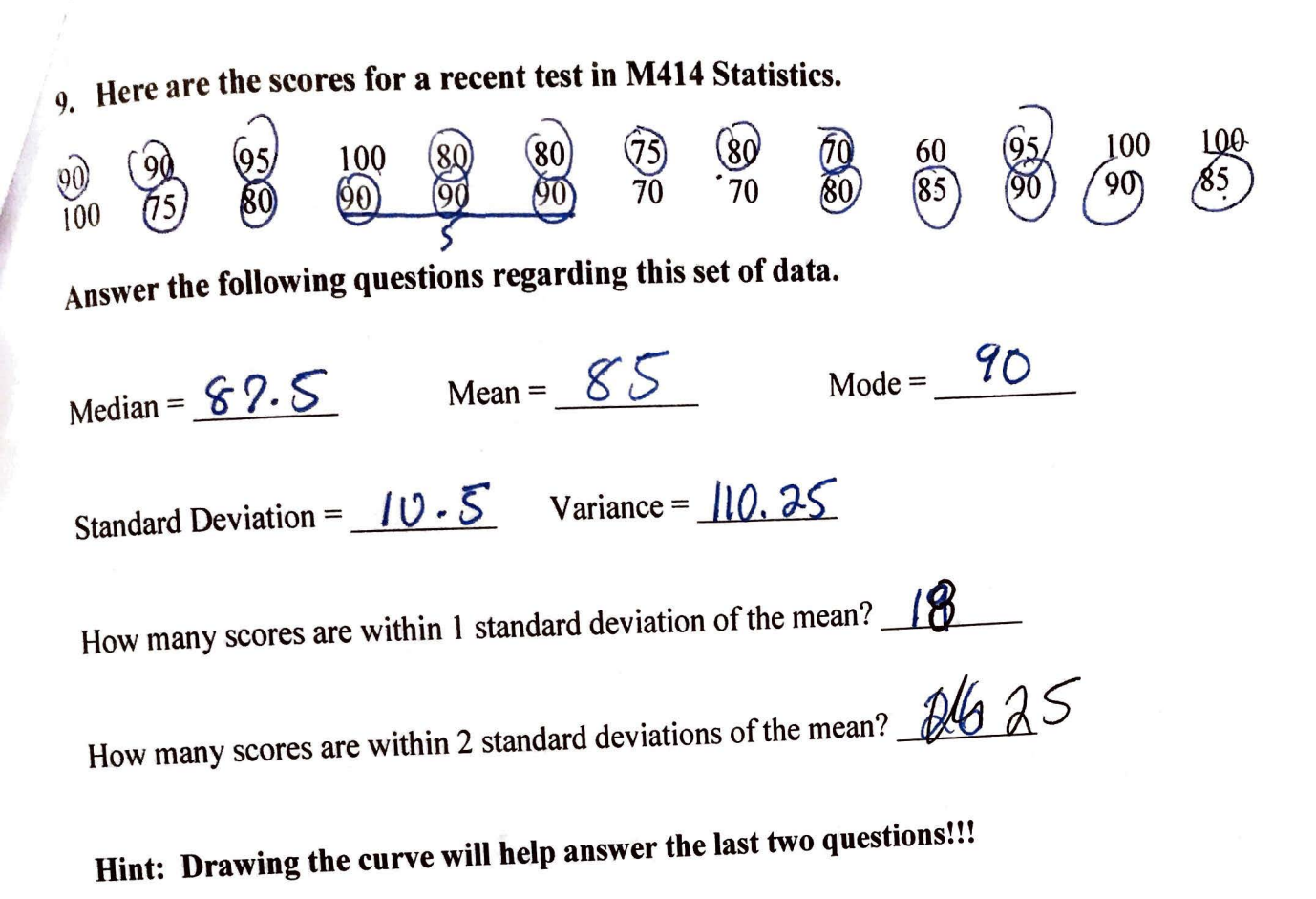

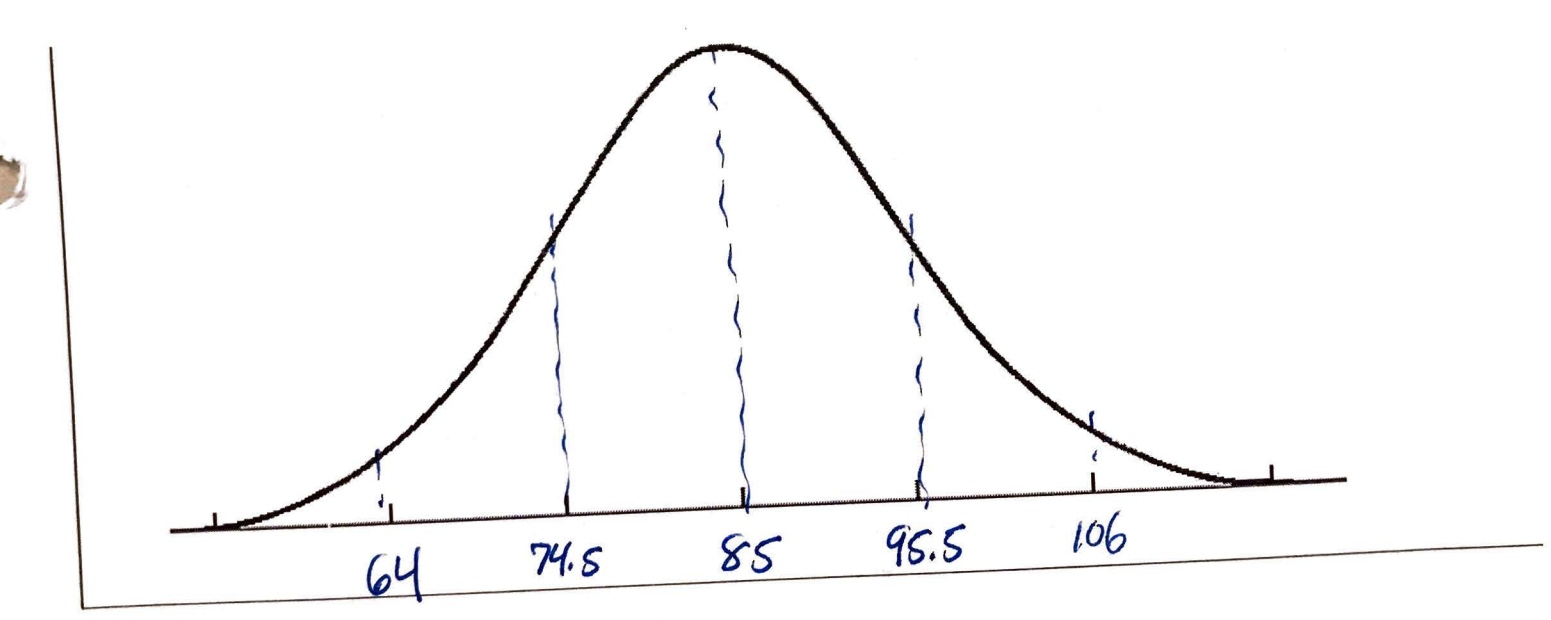